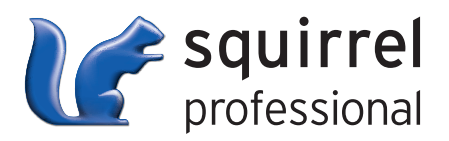

# **RESERVATION & WAITLIST**

ARE YOU STILL ENTERING reservations using pen and paper? Or do you need a better way to recognize repeat customers? Solve these problems with the Reservation &

Reserved

Waitlist module from

Squirrel, which gives you

a more convenient,

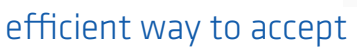

reservations. Reservation & Waitlist

allows you to avoid lost reservations,

improve table utilization, and increase your attention to customer service.

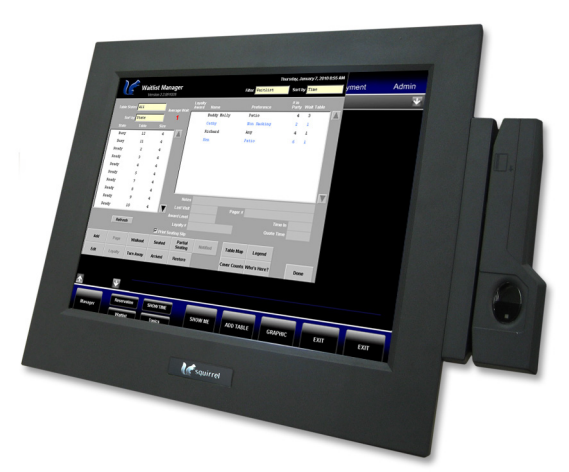

### RESERVATIONS

#### **•** Need an easier way to manage your reservations?

If you're losing reservations at an alarming rate or finding that it's increasingly difficult to determine table availability, then Reservation & Waitlist is for you.

- Faster access to your reservations view and enter reservations from any terminal or from the back office server at any time
- Improved table utilization control reservation 'blackout' periods for busy times of the week or special events like Mother's Day
- Easily track customer preferences enter special requests, seating preferences, and even a Loyalty Card number so you can start serving customers before they even arrive

## WAITLIST

#### **•** Having trouble managing customer wait times?

For more effective table management, Reservation & Waitlist can automatically move reservations to your waitlist at a predetermined time before the scheduled booking. Gain valuable information for a better understanding of the staffing levels and seating arrangements you need to increase profitability.

# GUEST PAGING, TEXT MESSAGE & ONLINE OPTIONS

- **•** Want to locate waiting customers more efficiently?
- **•** Interested in the convenience of online reservations?

Reservation & Waitlist offers you the guest paging option at no additional software cost (pagers not included). Text message service is also available to notify your customers when their table is ready. If you'd like to offer your customers a web-based solution, Squirrel Professional easily integrates with OpenTable.com, the world's most popular online reservation website.

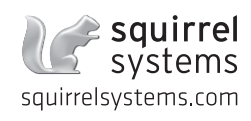

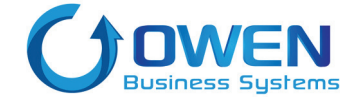

Your Local Reseller: Owen Business Systems Ltd. Phone: 250-383-7134 • Email: admin@owenbusiness.com www.owenbusiness.com